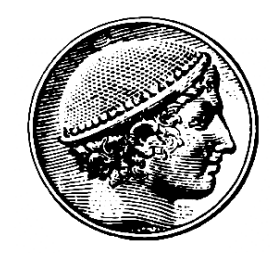

#### Δοµές Δεδοµένων

13η Διάλεξη Πίνακες Συµβόλων

Ε. Μαρκάκης

### Ο αλγόριθµος heapsort

- Παράδειγµα ταξινόµησης µε σωρό
	- Δηµιουργία σωρού (σε µορφή δέντρου)
		- Τα στοιχεία ταξινοµούνται µερικώς
	- Ταξινόµηση µε βάση το σωρό (σε µορφή πίνακα)
		- Ουσιαστικά ταξινόµηση µε επιλογή
		- Επιταχύνεται όµως η επιλογή!

```
INGEX
   G
            I L E
              тх
```
**A A E E G I L M N O P R S T X** 

T X

STX

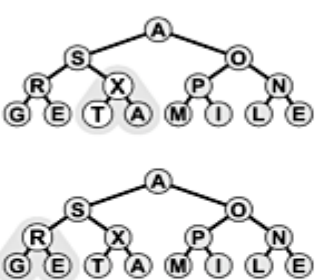

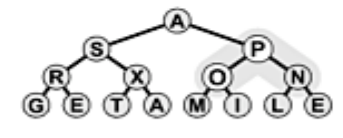

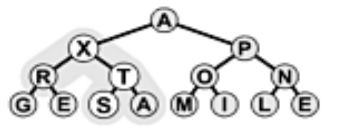

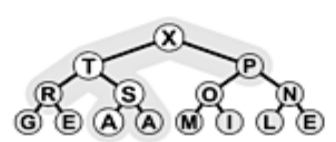

## Ο αλγόριθµος heapsort

- Χρήση σωρού για επιλογή
	- Εντοπισµός των k µεγαλύτερων από τα N στοιχεία ή απλώς του k-οστού µεγαλύτερου
	- Η ταξινόµηση λύνει το πρόβληµα σε χρόνο NlοgN
	- Ο σωρός λύνει το πρόβληµα σε γραµµικό χρόνο για µικρό k
- 1η µέθοδος (προφανής)
	- Κατασκευάζουµε το σωρό σε χρόνο Ο(N)
	- Αφαιρούµε k στοιχεία σε χρόνο 2klοgN
- 2η µέθοδος (όχι τόσο προφανής)
	- Κατασκευάζουµε έναν ανάποδο σωρό µε k στοιχεία
		- Η εξαγωγή αφαιρεί το μικρότερο στοιχείο
	- Κάνουµε N-k εισαγωγές ακολουθούµενες από εξαγωγές του ελάχιστου
		- Κάθε φορά βγάζουμε το μικρότερο από k+1 στοιχεία
	- Συνολικό κόστος 2k + 2(N-k)lοgk

### Μέρος 4

#### **Αναζήτηση**

## Περίληψη

- Πίνακες συµβόλων
- Διεπαφή πίνακα συµβόλων
- Αναζήτηση µε αριθµοδείκτη
- Ακολουθιακή αναζήτηση
- Δυαδική αναζήτηση

### Πίνακες συµβόλων

- Αναζήτηση και ανάκτηση πληροφοριών
	- Από τα πιο στοιχειώδη προβλήµατα στην πληροφορική
- Απαιτήσεις
	- Δοµές δεδοµένων για την αποθήκευση των στοιχείων
	- Ταχύτητα ανάκτησης (Google, τράπεζες, δηµόσιες υπηρεσίες, ...)
- Ορισμός πίνακα συμβόλων (symbol table)
	- Είναι οποιαδήποτε δοµή δεδοµένων που περιέχει στοιχεία µε κλειδιά και υποστηρίζει τις εξής λειτουργίες:
	- Εισαγωγή νέου στοιχείου µε κάποιο κλειδί
	- Επιστροφή στοιχείου µε κάποιο δοσµένο κλειδί (αναζήτηση)
	- Ονοµάζεται και λεξικό (dictionary)
		- Τα έντυπα λεξικά είναι πάντα ταξινοµηµένα
		- Τα ηλεκτρονικά λεξικά δεν είναι απαραίτητα ταξινοµηµένα

- Πληθώρα εφαρµογών
	- Λεξικά, ευρετήρια, µεταγλωττιστές, DNS, δροµολόγηση
- Διάφορες υλοποιήσεις
	- Ταξινοµηµένοι ή αταξινόµητοι πίνακες ή λίστες
	- Δέντρα αναζήτησης, δυαδικά ή µε µεγαλύτερο βαθµό
	- Πίνακες κατακερµατισµού
- Άλλες υποστηριζόµενες λειτουργίες
	- Αφαίρεση, επιλογή k-οστού στοιχείου, ταξινόµηση, ένωση (προαιρετικά)

- Γενική µορφή στοιχείων και κλειδιών
	- Κάνει τις υλοποιήσεις πιο γενικές
	- Ένας πίνακας συµβόλων περιέχει στοιχεία (π.χ. αντικείµενα µε όλες τις πληροφορίες ενός πελάτη µιας τράπεζας)
	- Κάθε στοιχείο περιέχει ένα κλειδί (που είναι συγκρίσιµο) µε πρόσβαση µεσω της µεθόδου key()

```
interface ITEM {
 KEY key(); /*μέθοδος πρόσβασης στο κλειδί */ }
interface KEY {
 boolean less(KEY v);
```

```
boolean equals(KEY v); }
```
• Εναλλακτικά αντί για less και equals, µπορούµε να έχουµε τριµερή σύγκριση (µικρότερο, ίσο, µεγαλύτερο)

```
int compareTo(KEY v);
```
– Επιστρέφει 1 αν το κλειδί > v, 0 αν είναι ίσα και -1 διαφορετικά

- Διεπαφή τάξης στοιχείων / κλειδιών
	- Οι πίνακες συµβόλων χρησιµοποιούν µόνο αυτή τη διεπαφή
	- Δηµιουργία στοιχείων / κλειδιών µε δύο τρόπους class myItem implements ITEM { public KEY key() void read() void rand() // $\mu\pi$ ορούμε να προσθέσουμε και άλλες λειτουργίες εδώ public String toString() } class myKey implements KEY { public boolean less(myKey) public boolean equals(myKey) void read() void rand() public String toString() }

• Παράδειγµα υλοποίησης κλειδιών

```
– Τα κλειδιά είναι ακέραιες τιµές
   class myKey implements KEY {
     private int val; // η τιμή του κλειδιού
     public boolean less(KEY w) {
           return val \langle ((myKey) w).val; }
     public boolean equals(KEY w) {
           return val == (myKey) w).val;public void read() { val = In.getInt(); }
     public void rand() {
           val = (int) (M * Math.random()); \frac{1}{\sqrt{M}}=μέγιστη
     τιμή
     public String toString() { return val + ""; } }
```
- Παράδειγµα υλοποίησης στοιχείων
	- Στοιχεία µε έναν πραγµατικό αριθµό (π.χ. υπόλοιπο λογαριασµού)
	- Τα κλειδιά είναι ακέραιες τιµές (υλοποιούνται χωριστά) (π.χ. ΑΦΜ) class myItem implements ITEM { private myKey bankkey; private float balance;  $myItem()$  { bankkey = new myKey(); } public KEY key() { return bankkey; } void read() { bankkey.read(); balance = In.getFloat(); } void rand() { bankkey.rand(); balance =  $(f$ loat) Math.random(); } public String toString() { return "(" + key() + " " + balance + ")"; } }

- Παράδειγµα απλούστερης υλοποίησης στοιχείων
	- Όταν τα κλειδιά είναι στοιχειώδεις τύποι δεδοµένων, µπορούµε να αποφύγουµε την υλοποίηση της KEY
	- Μικρότερο κόστος αλλά και µικρότερη ευελιξία

```
class intkeyItem {
 private int val; private float info;
 public int key() { return val; }
 void read() {
      val = In.getInt(); info = In.getFloat(); \}void rand() {
      val = (int) (M * Math.random());
      info = (float) Math.random(); <math>}public String toString() {
      return "(" + key() + " " + info + ")"; } }
```
- Διεπαφή του ίδιου του πίνακα συµβόλων
	- Χρησιµοποιούµε ένα µέγιστο µέγεθος στον κατασκευαστή
		- Βολικό στις υλοποιήσεις µε πίνακα

```
class ST {
 ST(int)
 int count() //μετρά το μέγεθος του πίνακα
 void insert(ITEM)
 ITEM search(KEY)
 void remove(KEY)
 ITEM select(int) //επιστροφή k-οστού μικρότερου
 public String toString() }
```
- Χειρισµός διπλών κλειδιών
	- Η διεπαφή δεν διευκρινίζει τι γίνεται µε τα διπλά κλειδιά
	- Σε ορισµένες περιπτώσεις δεν επιτρέπονται διπλά κλειδιά
	- Τι γίνεται όµως αν επιτρέπονται;
	- Πρώτη προσέγγιση: µία καταχώρηση ανά κλειδί
		- Χρήση λίστας για τα στοιχεία µε το ίδιο κλειδί
		- Βολική όταν θέλουµε να βρίσκουµε τα στοιχεία µε ίδιο κλειδί
	- Δεύτερη προσέγγιση: πολλές καταχωρήσεις ανά κλειδί
		- Επιστρέφουµε οποιαδήποτε από αυτές στην αναζήτηση
		- Μπορεί η δοµή να χρειάζεται τροποποίηση
- Επιλογή υλοποίησης
	- Κάθε υλοποίηση βελτιστοποιεί συγκεκριµένες πράξεις

- Παράδειγµα πελάτη πίνακα συµβόλων
	- Παραλείπει τα διπλά στοιχεία από την είσοδο

```
class DeDup {
 public static void main(String[] args) {
   int i, N = Integer.parseInt(args[0]),
        sw = Integer.parseInt(args[1]);
   ST st = new ST(N);
   for (i = 0; i < N; i++) {
     myItem v = new myItem();
     if (sw == 1) v.random (); else v.read();
      if (st.\,search(v.\,key()) == null)st.insert(v); Out.println(v + ""); \} }
    Out.print(N + " keys, ");
    Out.println(N-st.count() + " dups"); } }
```
## Αναζήτηση µε αριθµοδείκτη

- Κατάλληλη όταν τα κλειδιά είναι µικροί ακέραιοι
	- Χρήση ενός πίνακα µε αριθµοδείκτες τα κλειδιά
	- Οι θέσεις του πίνακα δείχνουν σε στοιχεία ή σε null
	- Εισαγωγή: αποθήκευση στοιχείου µε κλειδί i στη θέση st[i]
	- Αναζήτηση κλειδιού i: επιστροφή θέσης i
	- Αφαίρεση κλειδιού i: τοποθέτηση null στη θέση st[i]
	- Καταµέτρηση και εκτύπωση µε σάρωση του πίνακα
	- Σε κάποιες περιπτώσεις µπορούµε να έχουµε πίνακα από bits
		- bit  $k = 0$ : δεν έχει εισαχθεί το κλειδί k, διαφορετικά bit  $k = 1$

## Αναζήτηση µε αριθµοδείκτη

• Παράδειγμα υλοποίησης (μέσω της intkeyItem)

```
class ST {
 private intkeyItem[] st;
 ST(int M) { s_t = new intkeyItem[M]; }int count() {
   int N = 0;
   for (int i = 0; i < st.length; i+1)
      if (st[i] := null) N++; return N; }
 void insert(intkeyItem x) { st[x, key()] = x; }
 void remove(int key) { st[key] = null; }
 intkeyItem search(int key) { return st[key]; }
 intkeyItem select(int k) {
   for (int i = 0; i < st.length; i++)if (st[i] != null && k-- == 0) return st[i];
     return null; } }
```
# Αναζήτηση µε αριθµοδείκτη

- Καταµέτρηση:
	- Η υλοποίηση εφαρµόζει ράθυµη (lazy) προσέγγιση
	- Θα µπορούσαµε να διατηρούµε έναν µετρητή στοιχείων
	- Κόστος σε κάθε λειτουργία αντί όποτε ζητηθεί καταµέτρηση
- Ανάλυση κόστους
	- Έστω ότι τα κλειδιά είναι N θετικοί ακέραιοι < M
	- Εισαγωγή, αναζήτηση και αφαίρεση: σταθερό κόστος
	- ταξινόµηση: M βήµατα
	- Υπενθύµιση: ταξινόµηση µε αριθµοδείκτη είναι Ο(Μ) όταν τα κλειδιά είναι όλα ακέραιοι ≤ Μ

- Αν δεν µπορούµε να χρησιµοποιήσουµε τα κλειδια ως αριθµοδείκτες:
- Χρήση ταξινοµηµένου πίνακα
	- Η εισαγωγή απαιτεί µετακίνηση στοιχείων για να µπει στη σωστή θέση το στοιχείο
	- Η αναζήτηση απαιτεί σάρωση στοιχείων
		- Σταµατάµε όταν βρούµε ίσο ή µεγαλύτερο κλειδί
	- Απλή υλοποίηση της επιλογής
	- Αφαίρεση ανάλογη µε την εισαγωγή (πρέπει ο πίνακας να παραµείνει ταξινοµηµένος)

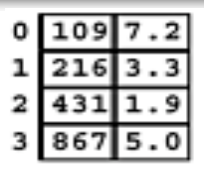

- Αναπαράσταση στοιχείων / κλειδιών
	- Παράλληλοι πίνακες
	- Τάξη στοιχείων µε δύο πεδία
	- Τάξη στοιχείων και τάξη κλειδιών (για στοιχειώδεις τύπους υλοποίηση ITEM και ΚΕΥ κοστίζει πολύ)
		- 2 δείκτες για την προσπέλαση του κλειδιού
	- Αυξανόµενη γενικότητα
	- Αυξανόµενο κόστος

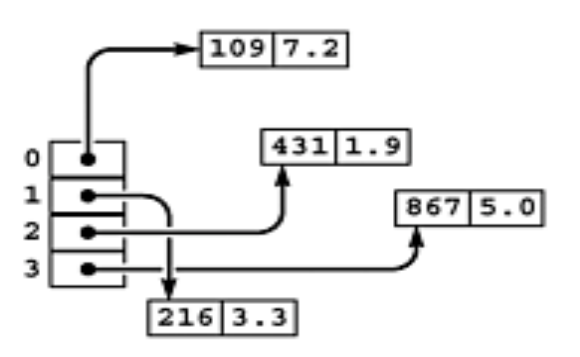

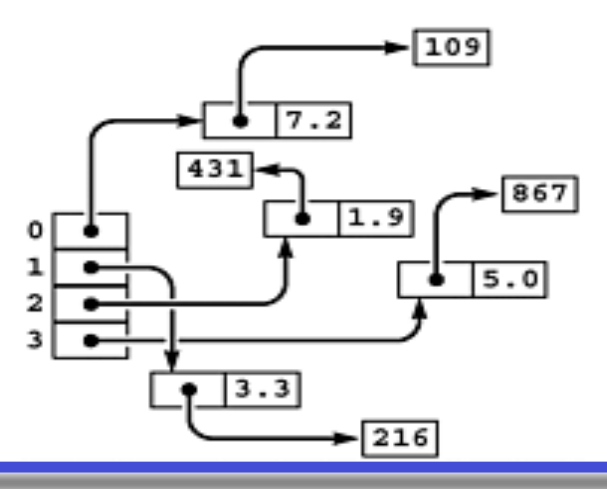

```
class ST { private ITEM[] st; private int N = 0;
 ST(int maxN) { s_t = new ITEM[maxN]; }void insert(ITEM x) {
       int i = N++; KEY v = x \text{.} \text{key}(x);
      while (i > 0 && less(v, st[i-1].key())) {
              st[i] = st[i-1]; i--;st[i] = x;ITEM search(KEY key) {
       int i = 0; for ( ; i < N; i++)
              if (!less(st[i].key(), key)) break;
       if (i == N) return null;
       if (equals(key, st[i].key())) return st[i];
      return null; } }
   ITEM select(int k) {return st[k];}
   int count() {return N;}
```
- Χρήση αταξινόµητου πίνακα
	- Πιο γρήγορη εισαγωγή (στο τέλος)
	- Πιο αργή αναζήτηση (πιθανή σάρωση όλου του πίνακα)
	- Πιο γρήγορη αφαίρεση (µε ανταλλαγή µε το τελευταίο στοιχείο), πιο αργή επιλογή
- Χρήση συνδεδεµένης λίστας
	- Ταξινοµηµένη ή αταξινόµητη
	- Ανάλογα πλεονεκτήµατα και µειονεκτήµατα µε τους πίνακες
	- Η λίστα διευκολύνει την ταξινοµηµένη εισαγωγή
	- Κόστος (χρόνος και χώρος) διαχείρισης δεικτών
- Ταξινομημένη ή αταξινόμητη δομή;
	- Εξαρτάται από την εφαρµογή
	- Αν είναι πιο συχνή η εισαγωγή, τότε αταξινόµητη
	- Αν είναι πιο συχνή η αναζήτηση, τότε ταξινοµηµένη

• Υλοποίηση µε αταξινόµητη λίστα

```
class ST {
 private class Node { ITEM item; Node next;
      Node(ITEM x, Node t) { item = x; next = t; } }
 private Node head; private int N;
 ST(int maxN) { head = null; N = 0; }
 int count() { return N; }
 void insert(ITEM x) {
      head = new Node(x, head); N++; }
 private ITEM searchR(Node t, KEY key) {
      if (t == null) return null;
      if (equals(t.item.key(), key)) return t.item;
      return searchR(t.next, key); }
 ITEM search(KEY key) {return searchR(head, key); } }
```
- Ανάλυση κόστους
	- Διακρίνουµε επιτυχηµένες και αποτυχηµένες αναζητήσεις
- Γενική ιδιότητα: N/2 συγκρίσεις για επιτυχή αναζήτηση κατά µέσο όρο
	- Λίστα ή πίνακας, ταξινοµηµένα ή αταξινόµητα
- Μη ταξινομημένα στοιχεία
	- Σταθερό κόστος εισαγωγής
	- N συγκρίσεις για αποτυχηµένη αναζήτηση
	- Ισχύει για λίστα ή πίνακα
- Ταξινοµηµένα στοιχεία
	- Κατά µέσο όρο N/2 συγκρίσεις για εισαγωγή και επιτυχή ή ανεπιτυχή αναζήτηση
	- Ισχύει για λίστα ή πίνακα

## Δυαδική αναζήτηση

- Τακτική αναζήτησης διαίρει και βασίλευε
	- Διαιρούµε τον πίνακα συµβόλων σε δύο ίσα τµήµατα
		- Πιθανόν να διαφέρουν κατά 1 στοιχείο
	- Συνεχίζουµε στο τµήµα που περιέχει το ζητούµενο κλειδί
	- Χρησιµοποιεί ταξινοµηµένο πίνακα private ITEM searchR(int l, int r, KEY v) { if  $(1 > r)$  return null; int m =  $(1+r)/2$ ; if (equals(v, st[m].key())) return st[m]; if  $(\text{less}(v, st[m].key())$ return searchR(l, m-1, v); else return searchR(m+1, r, v); } ITEM search(KEY v) { return searchR $(0, N-1, v);$

## Δυαδική αναζήτηση

- Απόδοση δυαδικής αναζήτησης
	- Το πολύ floor(lοgN)+1 συγκρίσεις, επιτυχείς ή µη αναζητήσεις
- Πρόβληµα: διατήρηση του πίνακα ταξινοµηµένου
	- Αν τα στοιχεία εισάγονται δυναµικά έχουµε πρόβληµα
		- Χρειάζεται συνεχής µετακίνηση των στοιχείων του πίνακα
	- Η συνδεδεµένη λίστα εµποδίζει την άµεση προσπέλαση

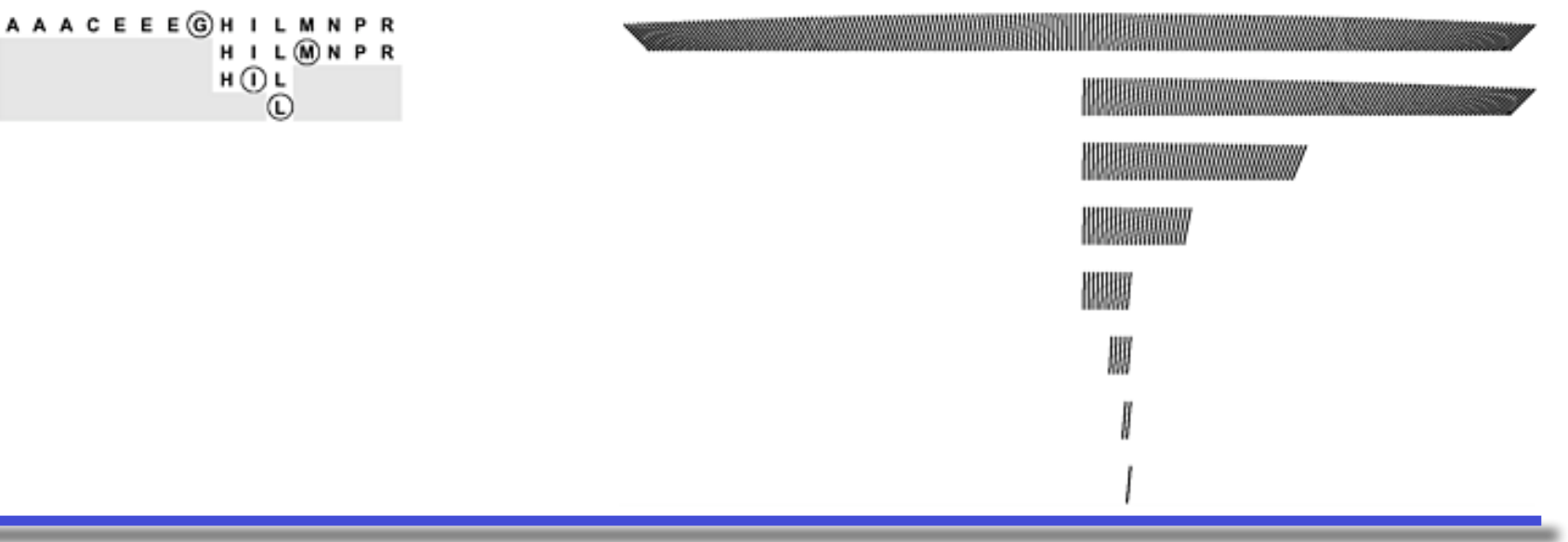

## Δυαδική αναζήτηση

- Προκαθορισµένη ακολουθία συγκρίσεων
	- Εξαρτάται µόνο από το µέγεθος του αρχείου
	- Ακολουθούµε µοναδική διαδροµή στο δένδρο
- Χειρισµός διπλών κλειδιών

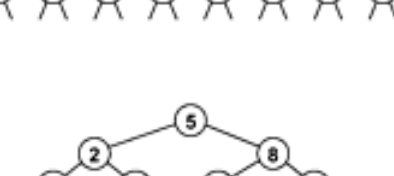

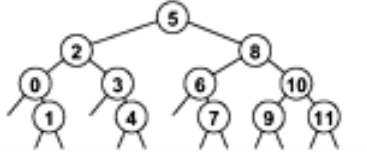

- Η ταξινόµηση τοποθετεί τα κλειδιά σε συνεχόµενες θέσεις
- Η αναζήτηση οδηγεί σε κάποια από αυτές τις θέσεις
- Απλές προσθήκες για σάρωση των γειτονικών θέσεων
- Επιτάχυνση µε παρεµβολή
	- Υπολογίζουµε πού περίπου πρέπει να βρίσκεται το κλειδί
		- Υποθέτουμε ομοιόμορφη κατανομή κλειδιών
	- Διασπάµε τον πίνακα εκεί και όχι στο µέσο
		- $m = 1 + (v a[1].key()) * (r 1) / (a[r].key() a[1].key())$